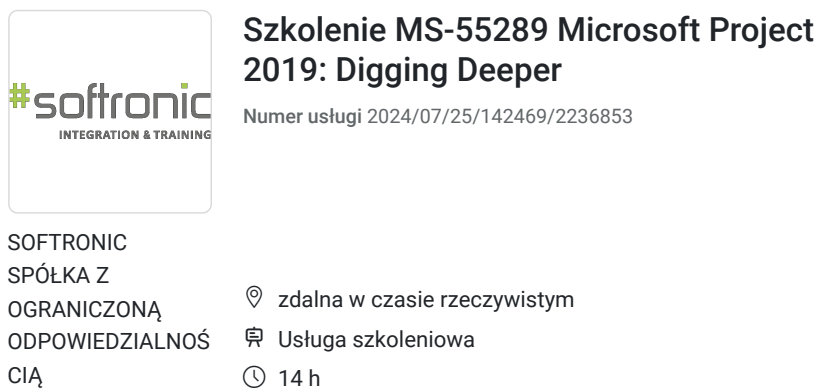

\*\*\*\*\*

 $O$  14 h 26.09.2024 do 27.09.2024

Informacje podstawowe

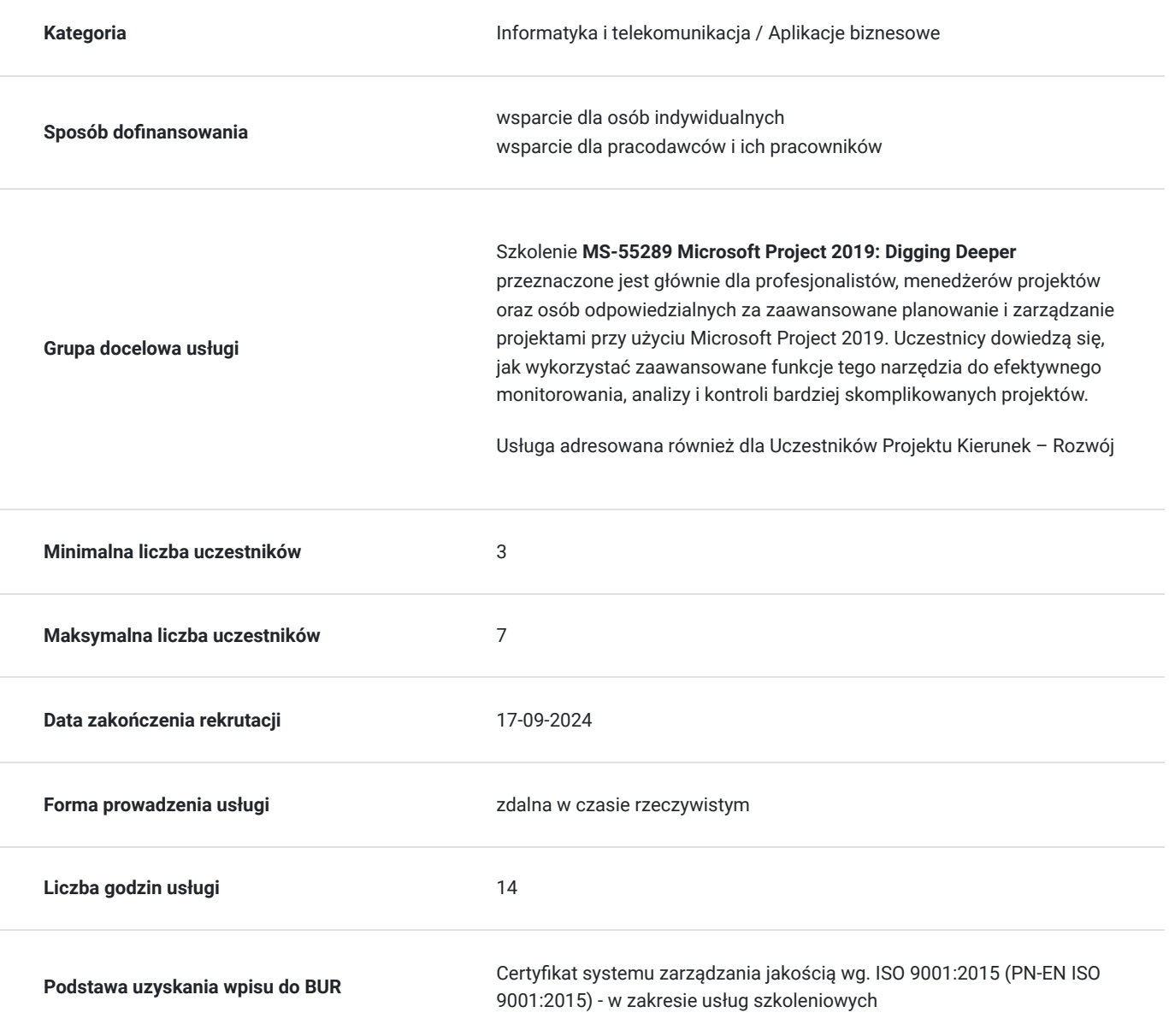

2 337,00 PLN brutto 1 900,00 PLN netto 166,93 PLN brutto/h 135,71 PLN netto/h

# Cel

### **Cel edukacyjny**

Celem szkolenia jest umożliwienie uczestnikom pogłębionego zrozumienia i skutecznego wykorzystania zaawansowanych funkcji Microsoft Project 2019 w celu bardziej efektywnego planowania, monitorowania i zarządzania projektami. Uczestnicy zdobywają umiejętności potrzebne do samodzielnego skomplikowanego analizowania danych projektowych oraz wykorzystywania zaawansowanych narzędzi tego programu w celu optymalizacji procesów zarządczych.

### **Efekty uczenia się oraz kryteria weryfikacji ich osiągnięcia i Metody walidacji**

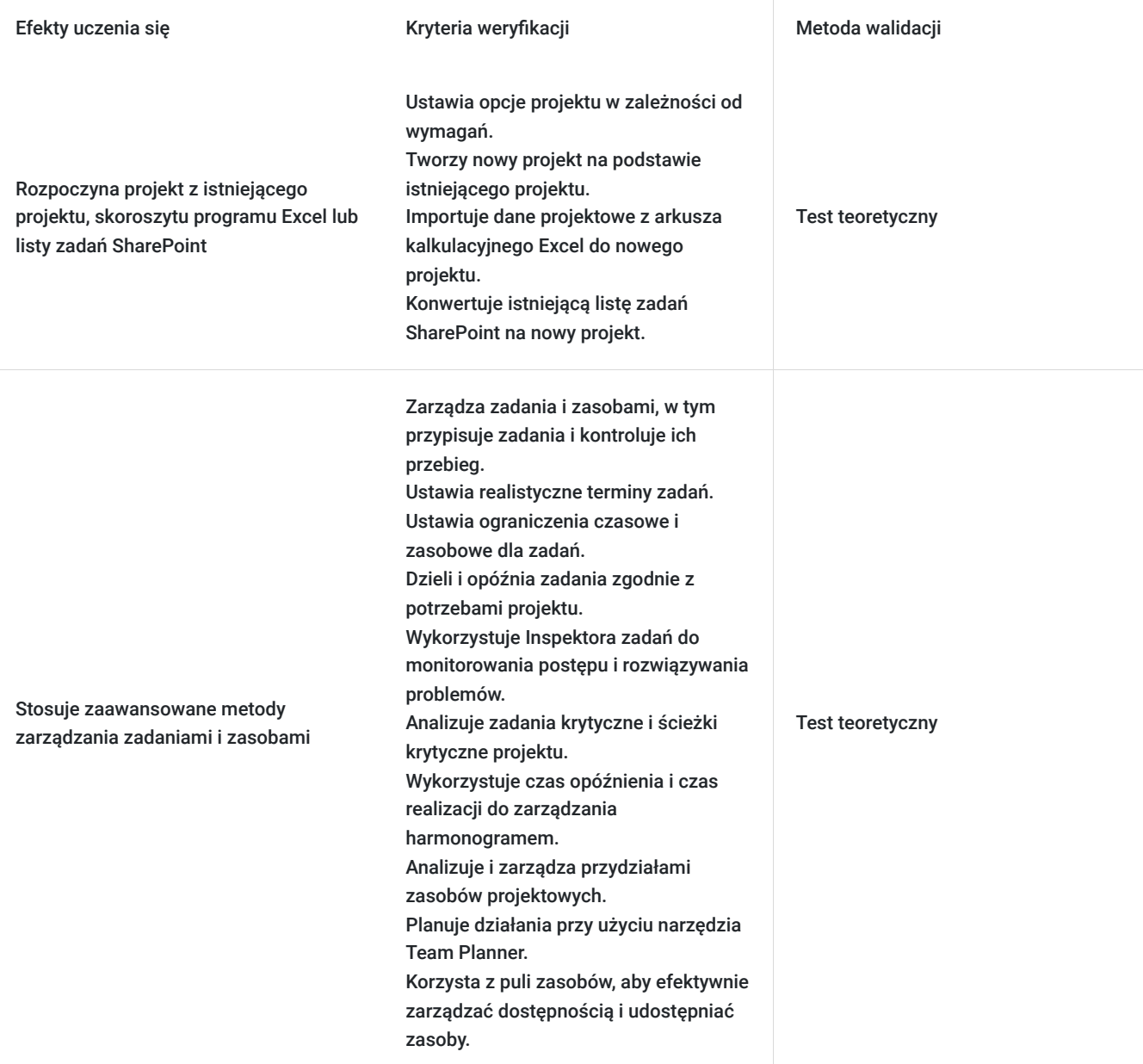

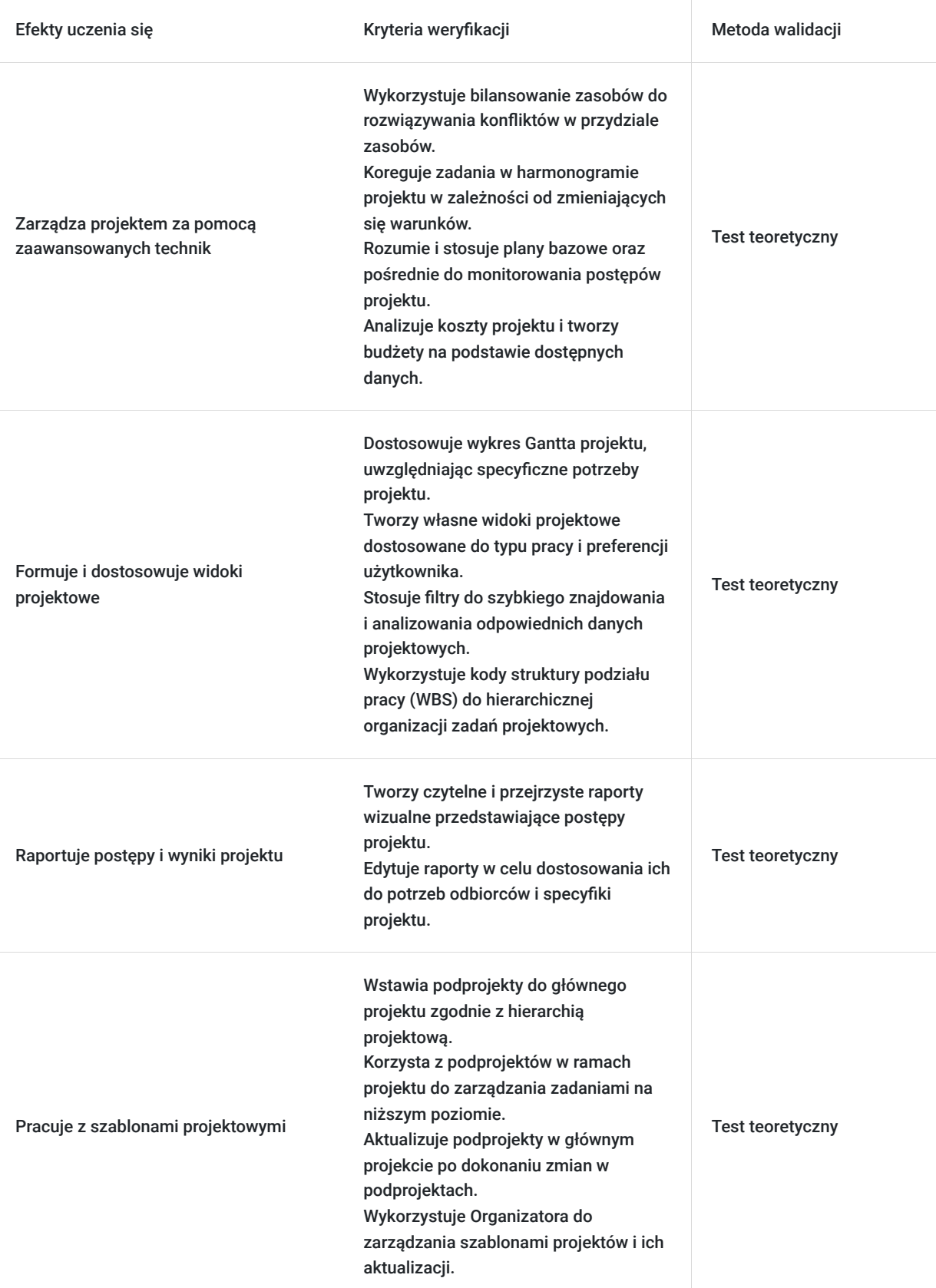

# Kwalifikacje

## **Kompetencje**

Usługa prowadzi do nabycia kompetencji.

**Warunki uznania kompetencji**

#### Pytanie 1. Czy dokument potwierdzający uzyskanie kompetencji zawiera opis efektów uczenia się?

Tak, Uczestnik szkolenia, poza certyfikatem, otrzymuje zaświadczenie o ukończeniu szkolenia z zawartym opisem efektów uczenia się.

Pytanie 2. Czy dokument potwierdza, że walidacja została przeprowadzona w oparciu o zdefiniowane w efektach uczenia się kryteria ich weryfikacji?

Tak

Pytanie 3. Czy dokument potwierdza zastosowanie rozwiązań zapewniających rozdzielenie procesów kształcenia i szkolenia od walidacji?

Tak

# Program

Szkolenie **MS-55289 Microsoft Project 2019: Digging Deeper** skupia się na rozwijaniu zaawansowanych umiejętności korzystania z Microsoft Project 2019 w kontekście planowania i zarządzania projektami. Uczestnicy zdobywają wiedzę umożliwiającą skuteczne wykorzystanie zaawansowanych funkcji tego narzędzia do analizy danych projektowych, optymalizacji procesów zarządczych oraz monitorowania postępów w bardziej skomplikowanych projektach.

Szkolenie składa się z wykładu wzbogaconego o prezentację. W trakcie szkolenia każdy Uczestnik wykonuje indywidualne ćwiczenia laboratoria, dzięki czemu zyskuje praktyczne umiejętności. W trakcie szkolenia omawiane jest również studium przypadków, w którym Uczestnicy wspólnie wymieniają się doświadczeniami. Nad case-study czuwa autoryzowany Trener, który przekazuje informację na temat przydatnych narzędzi oraz najlepszych praktyk do rozwiązania omawianego zagadnienia.

Aby Uczestnik osiągnął zamierzony cel szkolenia niezbędne jest wykonanie przez niego zadanych laboratoriów. Pomocne będzie również ugruntowanie wiedzy i wykonywanie ćwiczeń po zakończonej usłudze. Każdy Uczestnik dysponuje dostępem do laboratoriów przez okres 180 dni.

Przed rozpoczęciem szkolenia Uczestnik rozwiązuje pre-test badający poziom wiedzy na wstępie.

Walidacja: Na koniec usługi Uczestnik wykonuje post-test w celu dokonania oceny wzrostu poziomu wiedzy.

Szkolenie trwa 14 godzin zegarowych i jest realizowane w ciągu 2 dni. W trakcie każdego dnia szkolenia przewidziane są dwie krótkie przerwy "kawowe" oraz przerwa lunchowa.

#### **Program szkolenia**

Przed rozpoczęciem szkolenia Uczestnik rozwiązuje pre-test badający poziom wiedzy na wstępie.

#### **Rozpoczęcie projektu z istniejącego projektu, skoroszytu programu Excel lub listy zadań SharePoint**

Rozpoczęcie projektu

 Ustawienie opcji projektu Tworzenie projektu z istniejącego projektu Tworzenie projektu z arkusza kalkulacyjnego Excel Tworzenie projektu z listy SharePoint **Zaawansowane metody zarządzania zadaniami i zasobami** Zarządzaj zadaniami i zasobami Zrozumienie ustawień upływający za rzeczywisty czas Ustawienie ograniczenie zadań Dzielnie i opóźnianie zadań

- Korzystanie z Inspektora zadań
- Analiza zadań krytycznych i ścieżki krytycznej
- Korzystanie z czasu opóźnienia i czasu realizacji
- Analiza przydziałów zadań
- Korzystanie z Team Planner
- Korzystanie z puli zasobów i udostępnianie zasobów

Zarządzanie dostępnością zasobów i stawkami

#### **Zarządzanie projektem za pomocą zaawansowanych technik**

- Korzystanie z bilansowania do rozwiązywania ogólnych przydziałów zasobów
- Korygowanie zadań

Zrozumienie planów bazowych i pośrednich

Analiza kosztów projektu i tworzenie budżetów

#### **Formowanie i dostosowywanie widoków**

Dostosowywanie wykresu Gantta

- Tworzenie własnego widoku
- Stosowanie filtrów

Korzystanie z kodów struktury podziału pracy (WBS)

#### **Raportowanie**

Tworzenie raportów wizualnych

Edycja raportów

#### **Praca z szablonami**

 Wstawianie podprojektów Korzystanie z podprojektu w ramach projektu Aktualizacja podprojektów Używanie Organizatora do obsługi szablonów

Walidacja: Na koniec usługi Uczestnik wykonuje post-test w celu dokonania oceny wzrostu poziomu wiedzy

SOFTRONIC Sp. z o. o. zastrzega sobie prawo do zmiany terminu szkolenia lub jego odwołania w przypadku niezebrania się minimalnej liczby Uczestników tj. 3 osób.

## Harmonogram

Liczba przedmiotów/zajęć: 4

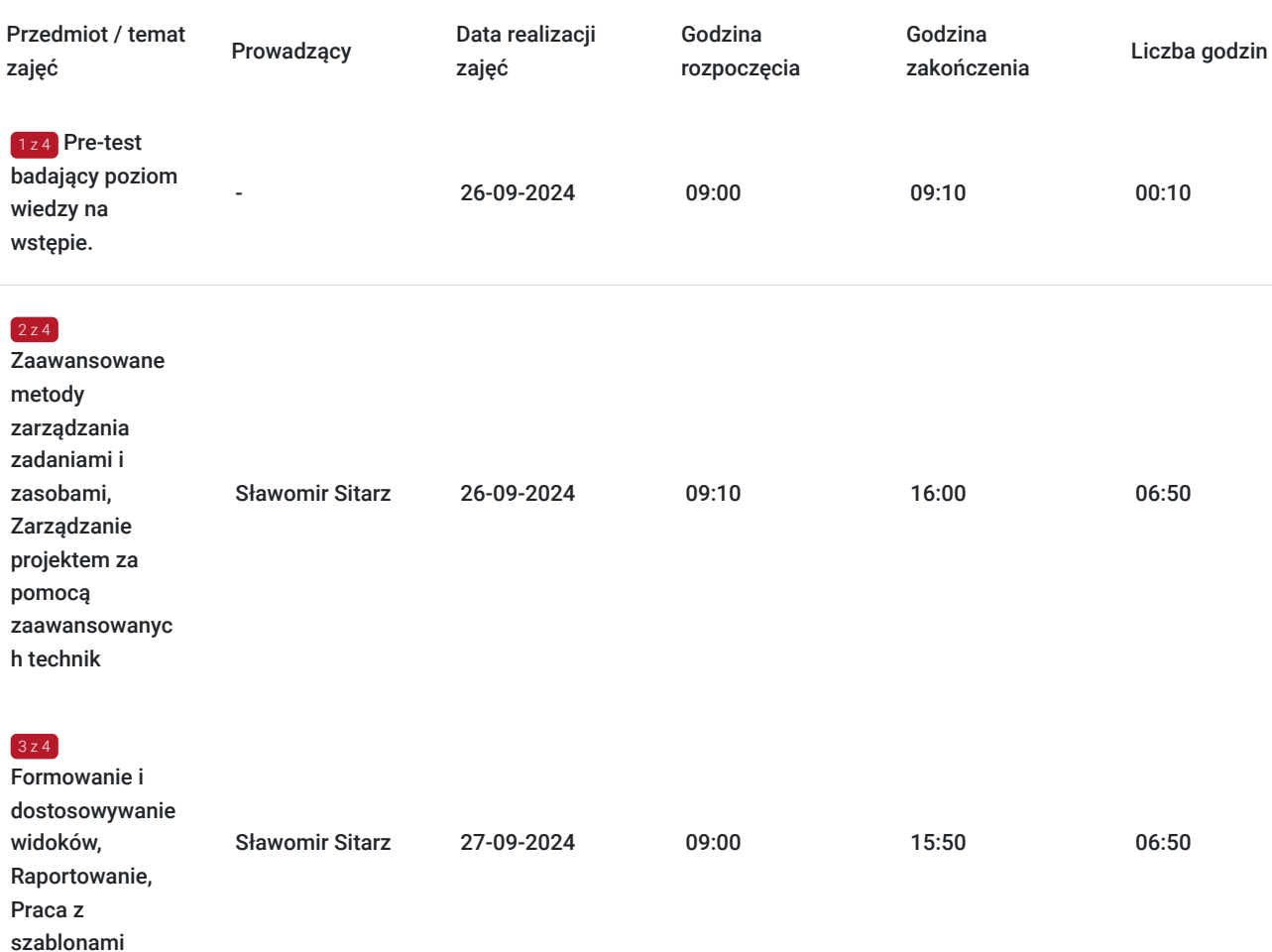

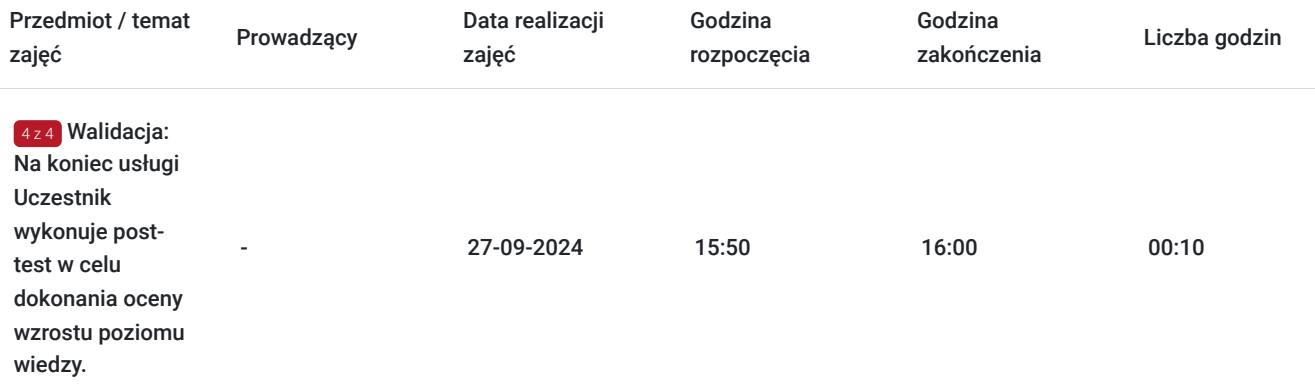

# Cennik

### **Cennik**

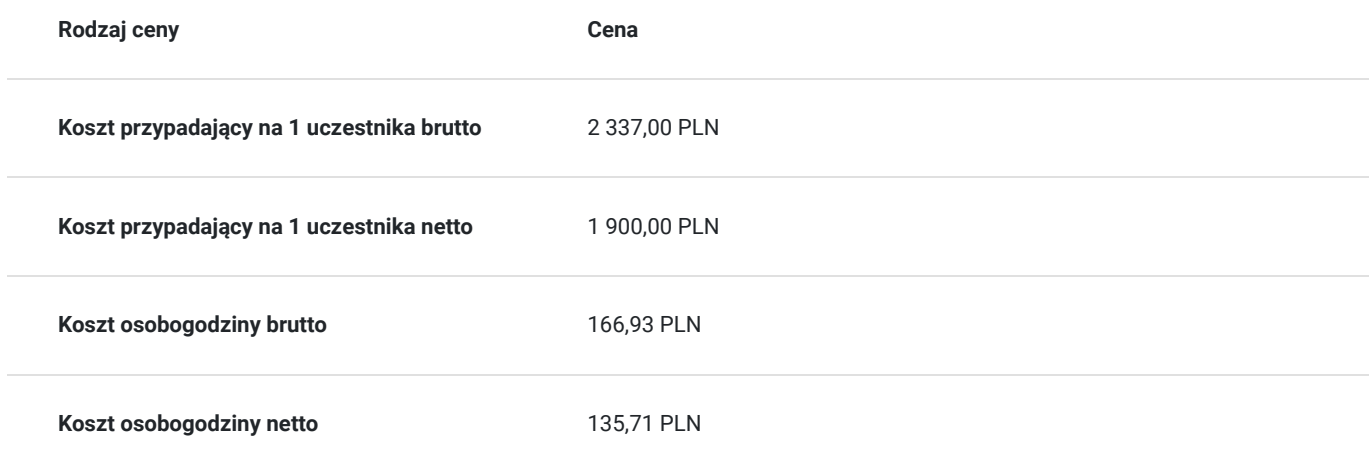

## Prowadzący

Liczba prowadzących: 1

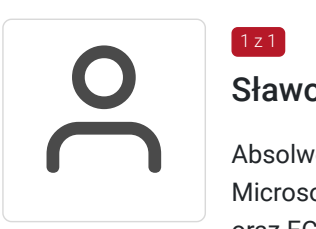

### Sławomir Sitarz

Absolwent Wydziału Fizyki na Uniwersytecie Adama Mickiewicza w Poznaniu. Certyfikowany Trener Microsoft. Zdobył m.in. certyfikaty: Microsoft Certified Professional, Microsoft Office User Specialist oraz ECDL. Specjalizuje się w szkoleniach z zakresu Microsoft Office oraz grafiki komputerowej, które prowadzi od 1993 roku jako wykładowca akademicki, a następnie Trener firmy SOFTRONIC Sp. z o.o. Sławek jest także autorem wielu skryptów z zakresu aplikacji MS Office, wykorzystywanych podczas prowadzonych szkoleń.

# Informacje dodatkowe

 $1z1$ 

## **Informacje o materiałach dla uczestników usługi**

Każdemu Uczestnikowi zostaną przekazane autoryzowane materiały szkoleniowe, które są dostępne na koncie Uczestnika na dedykowanym portalu. Uczestnik uzyskuje również 180-dniowy dostęp do laboratoriów Microsoft, z których korzysta w dowolny sposób i w dowolnym momencie, za pośrednictwem przeglądarki internetowej.

Poza dostępami przekazywanymi Uczestnikowi, w trakcie szkolenia, Trener przedstawia i omawia autoryzowaną prezentację.

### **Warunki uczestnictwa**

Przed rozpoczęciem szkolenia zaleca się podstawową znajomość obsługi programu Microsoft Project 2019 oraz ogólnych koncepcji zarządzania projektami. Nie są jednak wymagane zaawansowane umiejętności, ponieważ kurs zapewnia kompleksowe wprowadzenie do zaawansowanych technik i funkcji programu.

### **Informacje dodatkowe**

Istnieje możliwość zastosowania zwolnienia z podatku VAT dla szkoleń mających charakter kształcenia zawodowego lub służących przekwalifikowaniu zawodowemu pracowników, których poziom dofinansowania ze środków publicznych wynosi co najmniej 70% (na podstawie § 3 ust. 1 pkt 14 Rozporządzenia Ministra Finansów z dnia 20 grudnia 2013 r. zmieniające rozporządzenie w sprawie zwolnień od podatku od towarów i usług oraz warunków stosowania tych zwolnień (Dz. U. z 2013 r. poz. 1722 ze zm.)

Zawarto umowę z WUP w Toruniu w ramach Projektu Kierunek – Rozwój;

kompetencja związana z cyfrową transformacją;

## Warunki techniczne

Szkolenie realizowane jest w formule distance learning - szkolenie **on-line w czasie rzeczywistym**, w którym możesz wziąć udział z każdego miejsca na świecie.

Szkolenie obywa się za pośrednictwem platformy **Microsoft Teams**, która umożliwia transmisję dwukierunkową, dzięki czemu Uczestnik może zadawać pytania i aktywnie uczestniczyć w dyskusji. Uczestnik, ktory potwierdzi swój udziałw szkoleniu, przed rozpoczęciem szkolenia, drogą mailową, otrzyma link do spotkania wraz z hasłami dostępu.

#### **Wymagania sprzętowe:**

- komputer z dostępem do internetu o minimalnej przepustowości 20Mb/s.
- wbudowane lub peryferyjne urządzenia do obsługi audio słuchawki/glosniki oraz mikrofon.
- zainstalowana przeglądarka internetowa Microsoft Edge/ Internet Explorer 10+ / **Google Chrome** 39+ (sugerowana) / Safari 7+

- aplikacja MS Teams może zostać zainstalowana na komputerze lub można z niej korzystać za pośrednictwem przeglądarki internetowej

## Kontakt

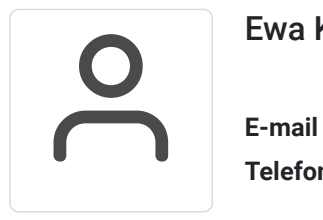

### Ewa Kasprzak

**E-mail** ewa.kasprzak@softronic.pl **Telefon** (+48) 618 658 840